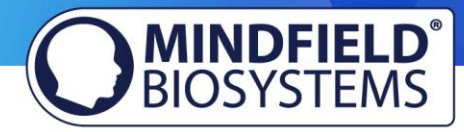

# Mindfield eSense Account Vergleich

(Stand 04.08.2020)

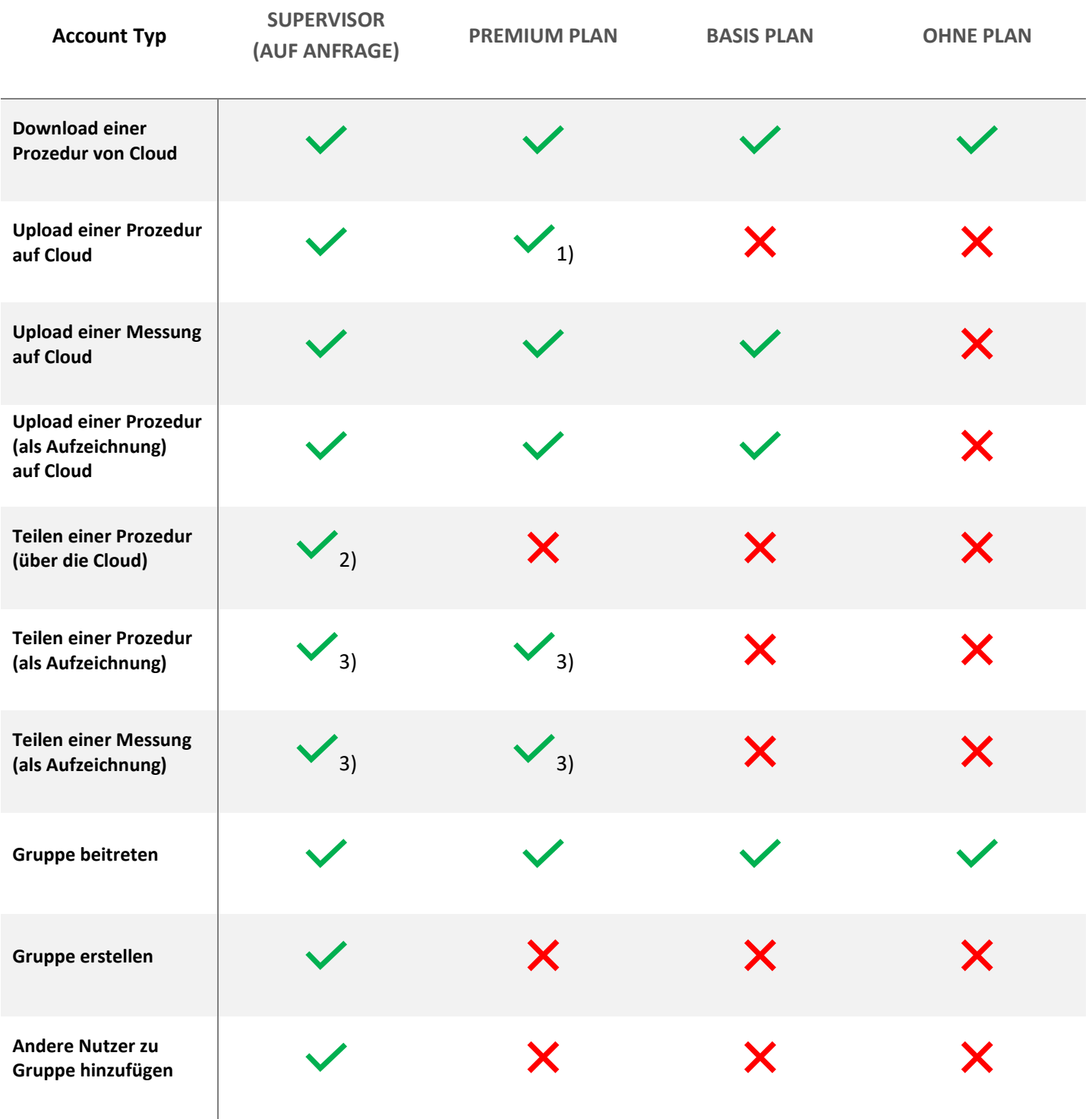

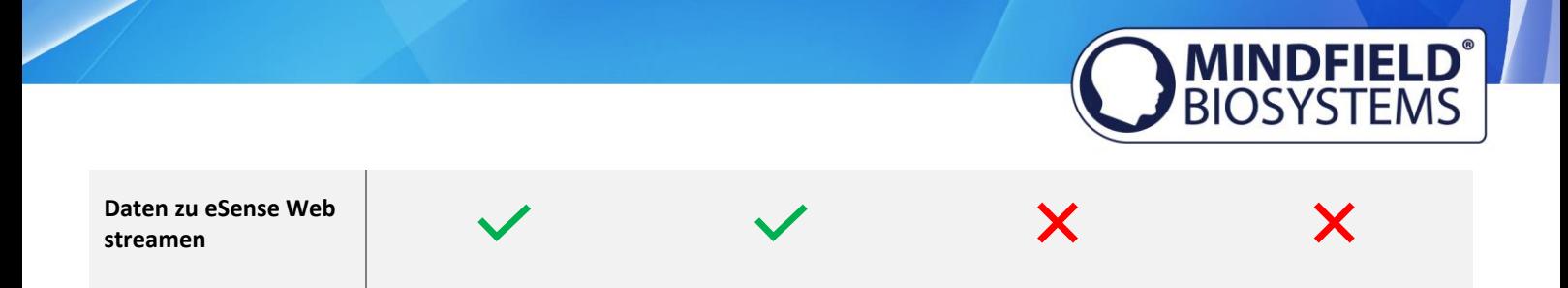

- 1) Teilen mit anderen Nutzern oder Gruppen nicht möglich
- 2) Teilen mit anderen Nutzern und Gruppen möglich
- 3) Teilen mit anderen Nutzern möglich

## Beispielsfälle für die verschiedenen Accounts

#### **SUPERVISOR**

Der professionelle oder gewerbliche Biofeedback-Trainer hat einen SUPERVISOR Account, damit er selbst Prozeduren individuell für seine Klienten erstellen und diese über die Cloud mit den Klienten teilen kann. Er kann auch verschiedene Gruppen erstellen und seine Klienten individuell diesen hinzufügen. Er kann somit die Messungen seiner Klienten über einen längeren Zeitraum überwachen und analysieren.

#### **PREMIUM PLAN**

Der Klient, der mit einem (professionellen) Trainer zusammenarbeiten möchte und über alle Funktionen verfügen möchte, hat einen PREMIUM PLAN. Damit kann der Klient seine Aufzeichnungen (sowohl von freien Messungen als auch von Prozeduren) mit dem Trainer und anderen Nutzern teilen. Er kann auch eigene Prozeduren auf die Cloud hochladen und diese vom SUPERVISOR (Trainer) analysieren oder anpassen lassen.

#### **BASIS PLAN**

Der Klient, der mit einem (professionellen) Trainer zusammenarbeiten möchte, benötigt mindestens diesen Account, damit er seine Aufzeichnungen mit dem Trainer (SUPERVISOR) teilen kann.

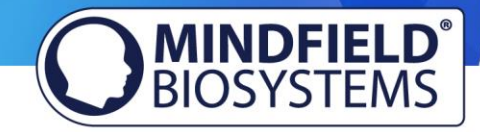

### **OHNE PLAN**

Jeder, der einfach nur mal in die App hineinschnuppern möchte, braucht keinen Plan beitreten um die App rein in ihrer Funktionalität zu testen.